1

# CSC 443: Web Programming

Haidar Harmanani

Department of Computer Science and Mathematics Lebanese American University Byblos, 1401 2010 Lebanon

CSC443: Web Programming

2

# The INTERNET... and a bit of history

#### The Internet and the Web

- 3
- A collection of computer networks that use a protocol to exchange data
- Are they the same thing?

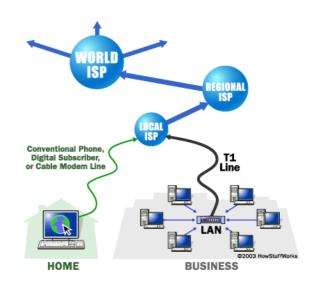

CSC443: Web Programming

## **Brief history**

- 4
- Began as a US Department of Defense network called ARPANET (1960s)
- □ Packet switching (in the 60s)
- □ E-mail is born on 1971
- TCP/IP beginning on 1974 (Vinton Cerf)
- □ USENET (1979)
- □ By 1987: Internet includes nearly 30,000 hosts

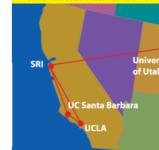

(a)

The Initial ARPANET-1969

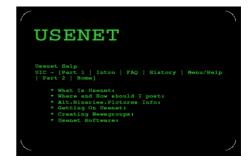

5

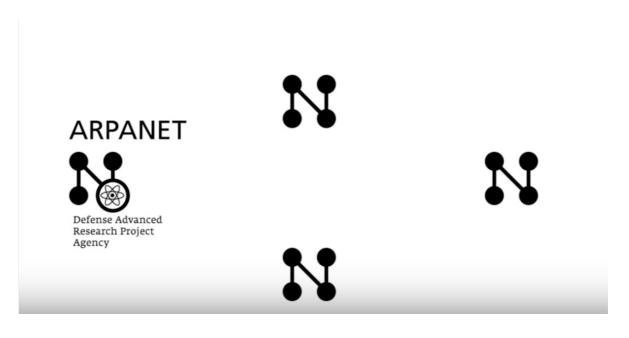

CSC443: Web Programming

#### Brief history (cont.)

- □ WWW created in 1989-91 by Tim Berners-Lee
- □ Popular web browsers released:
  - □ Netscape 1994
  - □ IE 1995
- □ Amazon.com opens in 1995
- □ Google January 1996
- □ Wikipedia launched in 2001
- □ MySpace opens in 2003
- □ Facebook February 2004

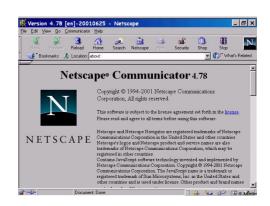

#### Brief history (cont.)

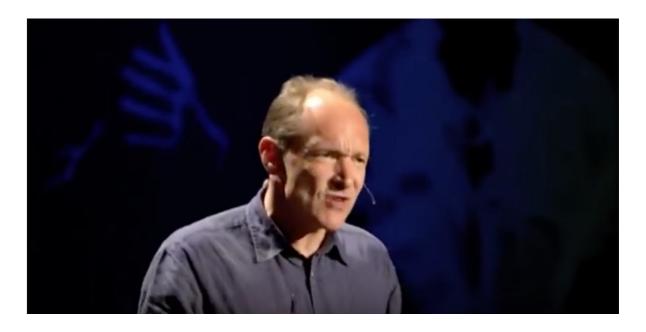

CSC443: Web Programming

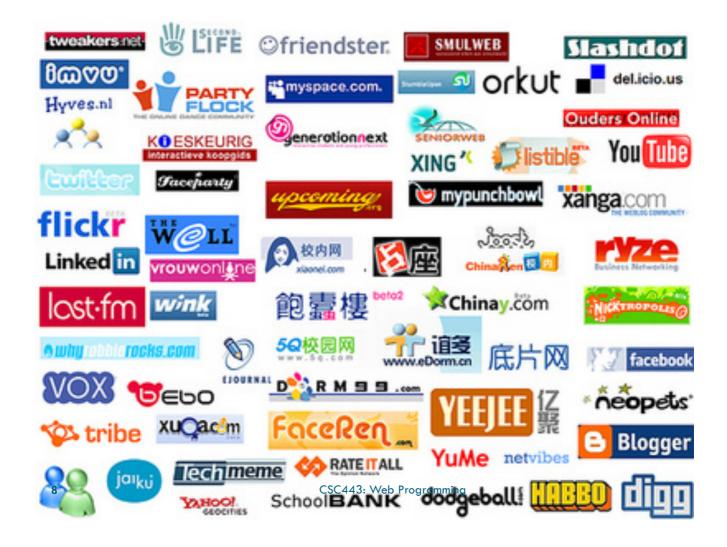

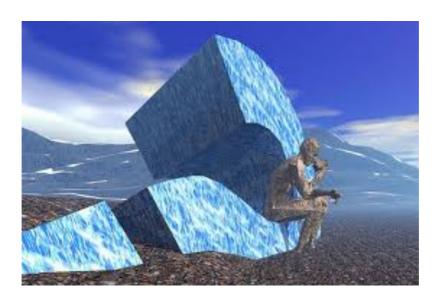

CSC443: Web Programming

#### Key aspects of the internet

- □ Sub-networks are independent
- Computers can dynamically join and leave the network
- □ Built on open standards
- □ Lack of centralized control (mostly)
- Everyone can use it with simple, commonly available software

- Internet Engineering Task Force (IETF): internet protocol standards
- Internet Corporation for Assigned Names and Numbers (ICANN): decides top-level domain names
- World Wide Web Consortium (W3C): web standards

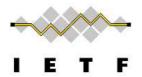

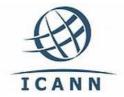

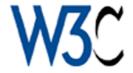

CSC443: Web Programming

#### Layered architecture

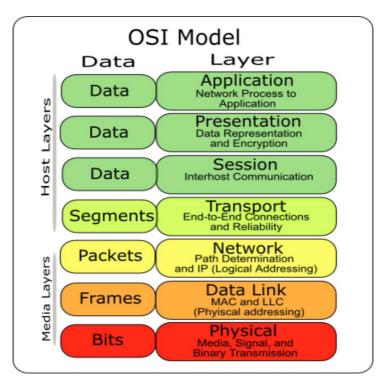

#### Internet Protocol (IP)

13

- Simple protocol for data exchange between computers
- □ IP Addresses:
  - □ 32-bit for IPv5
  - □ 128-bit for IPv6

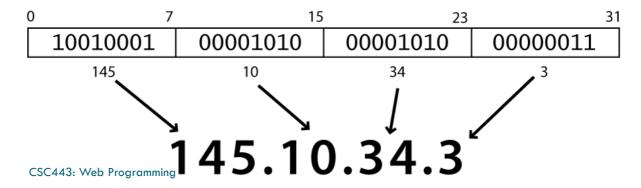

#### Transmission Control Protocol (TCP)

- Adds multiplexing, guaranteed message delivery on top of IP
- Multiplexing: multiple programs using the same IP address
- □ Port: a number given to each program or service
  - port 80: web browser (port 443 for secure browsing)
  - port 25: email
  - port 22: ssh
- Some programs (games, streaming media programs)
  use simpler UDP protocol instead of TCP

15

Web server: software that listens for web page requests

- Apache
- Microsoft InternetInformation Server (IIS)

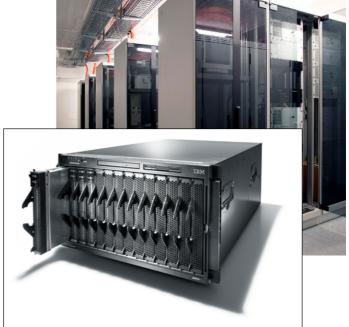

CSC443: Web Programming

### **Application Server**

- □ Software framework that provides an environment where applications can run
  - Apache
  - Glassfish
  - WebSphere
  - WebLogic

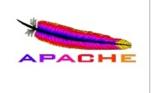

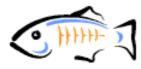

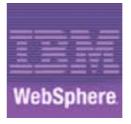

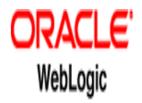

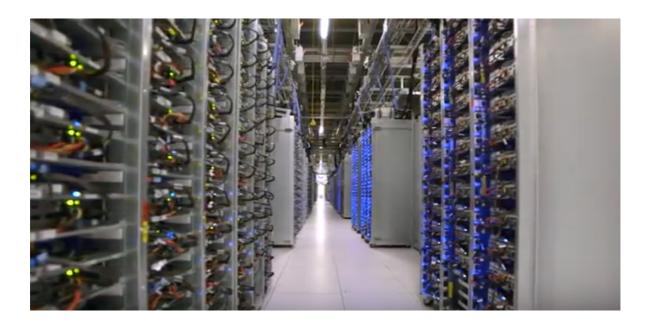

CSC443: Web Programming

#### Web Browser

- Web browser: fetches/displays documents from web servers
  - Mozilla Firefox
  - Microsoft Internet Explorer (IE)
  - Apple Safari
  - Google Chrome
  - Opera

#### Domain Name Server (DNS)

19

- Set of servers that map written names to IP addresses
  - Example: ju.edu  $\rightarrow$  **204.29.160.73**
- Many systems maintain a local cache called a hosts file
  - Windows: C:\Windows\system32\drivers\etc\hosts
  - Mac: /private/etc/hosts
  - □ Linux: /etc/hosts
- https://youtu.be/2ZUxoi7YNgs

CSC443: Web Programming

### Uniform Resource Locator (URL)

- Identifier for the location of a document on a web site
  - Example: http://dept.ju.edu/cs/index.html
- □ Upon entering this URL into the browser, it would:
  - ask the DNS server for the IP address of dept.ju.edu
  - connect to that IP address at port 80
  - □ ask the server to GET /cs/index.html
  - display the resulting page on the screen

#### Hypertext Transport Protocol (HTTP)

21

- Set of commands understood by a web server and sent from a browser
- Some HTTP commands (your browser sends these internally):
  - □ GET filename : download
  - □ POST filename : send a web form response
  - □ PUT filename : upload
- Exercise: simulate a browser with a terminal window

CSC443: Web Programming

#### A Small Lab

- http://vlsi.byblos.lau.edu.lb/classes/csc443/hello.html
- http://vlsi.byblos.lau.edu.lb/classes/csc443/image.jpg
- □ yoda:~ haidar\$ nslookup
- □ > vlsi.byblos.lau.edu.lb
- □ Server: 192.168.1.1
- Address: 192.168.1.1#53
- □ Non-authoritative answer:
- □ Name: vlsi.byblos.lau.edu.lb
- □ Address: 80.77.185.6
- >

#### A Small Lab

23

- □ telnet 80.77.185.6 80
- □ GET /classes/csc443/hello.html HTTP/1.0
- □ GET /classes/csc443/hello.html HTTP/1.1
- □ HEAD /classes/csc443/image.jpg HTTP/1.0
- □ GET /classes/csc443/image.jpg HTTP/1.1
- □ What do you see?
- □ Conclusion?

CSC443: Web Programming

#### A Small Lab

24

□ HTTP/1.1 requires header definition

### The Internet of Things [Assg.]

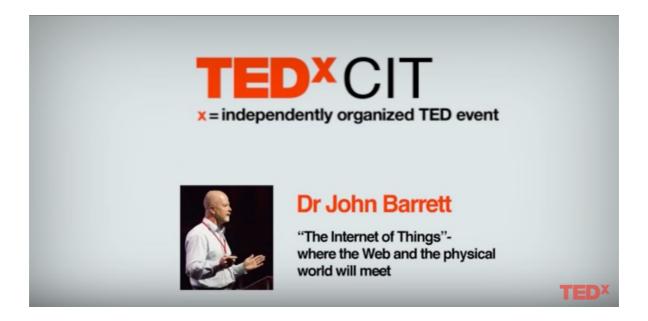

CSC443: Web Programming